## Therapeutic beam particle generator based on IAEA phase space characteristic

HOW TO SETUP C/C++ BUILD PIPELINE TO CREATE PYTHON LIBRARIES

### **GOALS**

- Simplify calibration proces of equipment used in radio therapy
- Reduce data volume from 1 TB -> suitable size for storing and rerun simulation (PHSP files)
- Simplify computer simulation of the therapeuetic beam
- Modernization of IAEA standard
- Reduce redundant computation (include metadata in files)

## Get right tool for the job

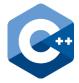

#### CPP

- compiled
- fast execution
- better at complex projects
- lack of standard in development tools

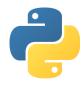

#### **PYTHON**

- interpreted
- fast prototyping
- better comunity support(libraries, documentation, forums)
- greate for integrating other technologies
- official tools (packet manager, deplyment system)

#### **ROAD MAP**

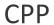

Better in terms of code quality (OOP, ...)

#### **ANALYSIS**

Take advantage of a high-quality data analysis ecosystem (jupyter,matpololib,...)

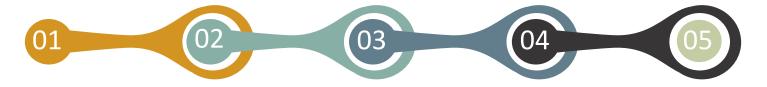

 $\mathbf{C}$ 

Fast, binary files, lack of documentation, hard to maintain

#### **PYTHON**

Expose Cpp library as python module

## Create generator as a particle gun tool

Use modern Cpp for performance, quality control, easy mentaince

## Build systems

#### CPP:

- Make
- Ninja
- MSBuild
- And dozens more

#### Meta Build Systems:

CMake

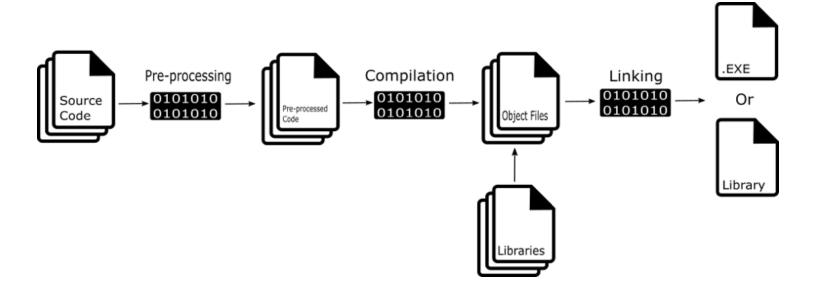

## Python interptreter

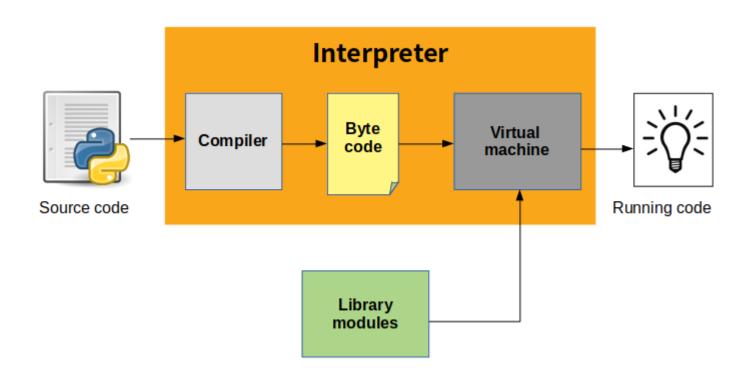

## Python bindings

#### **CYTHON**

The approach Cython takes to creating Python bindings uses a Python-like language to define the bindings and then generates C or C++ code that can be compiled into the module.

Low-level, code written with intetion to run only in python enviroment

#### **BOOST.PYTHON**

Library from huge(a lot of dependencies) project BOOST.

Compatibile with all C++ versions. (backward compatibilty)

#### PyBind11

Written to mimic BOOST.PYTHON, self contained support only C++ 11 and newer.

# Packet managers and others deployment tools

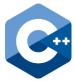

CPP

- Conan
- Vcpkg
- Conda
- and dozens more

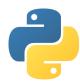

**PYTHON** 

- Pip
- Conda
- Venv

## Build pipeline

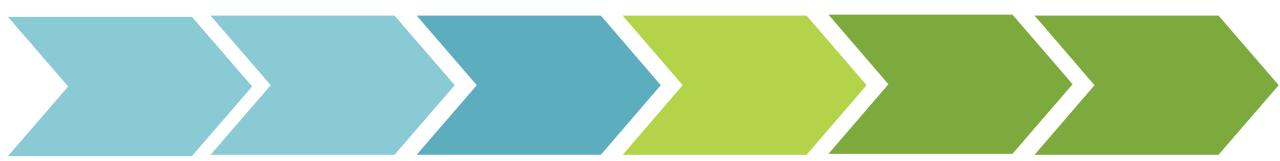

VENV

Activate virtual env

SETUP

Manage modules required by setup.py script

**SETUP** 

Rerun setup.py to download all dependencies and start build process **CMake** 

Run CMake with flags from received from setup.py Make

Use any build system compatible with CMake

**SETUP** 

Add all .py and .pyc files to import path

## Minimal project

https://github.com/ZychuDev/pybind11-CMake-Setup-Project-Structure